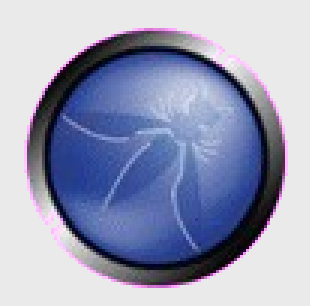

**OWASP**

**Day** September 2007

#### **For my next trick... hacking Web2.0**

#### **Petko D. Petkov (pdp) GNUCITIZEN** http://www.gnucitizen.org

Copyright © 2007 - The OWASP Foundation

Permission is granted to copy, distribute and/or modify this document under the terms of the Creative Commons Attribution-ShareAlike 2.5 License. To view this license, visit http://creativecommons.org/licenses/by-sa/2.5/

#### **The OWASP Foundation** http://www.owasp.org/

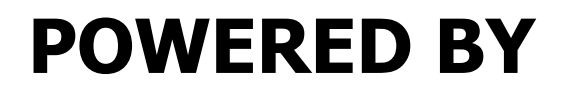

# GNUCITIZEN HTTP://WWW.GNUCITIZEN.ORG

**OWASP Day – September 2007**

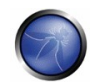

#### **...before we start**

- **Feel free to ask questions**
- Do ask questions
- Read the paper for getting better understandings

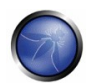

### **What is Web2.0?**

- Marketing buzzword
- Invented by O'Reilly Media in 2003
- Wikis, Blogs, AJAX, Social Networks, Collaboration
- APIs, SOA (Service Oriented Architecture)
- Data in the Cloud
- **Applications on Demand**

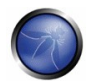

#### ...a Web2.0 Mindmap

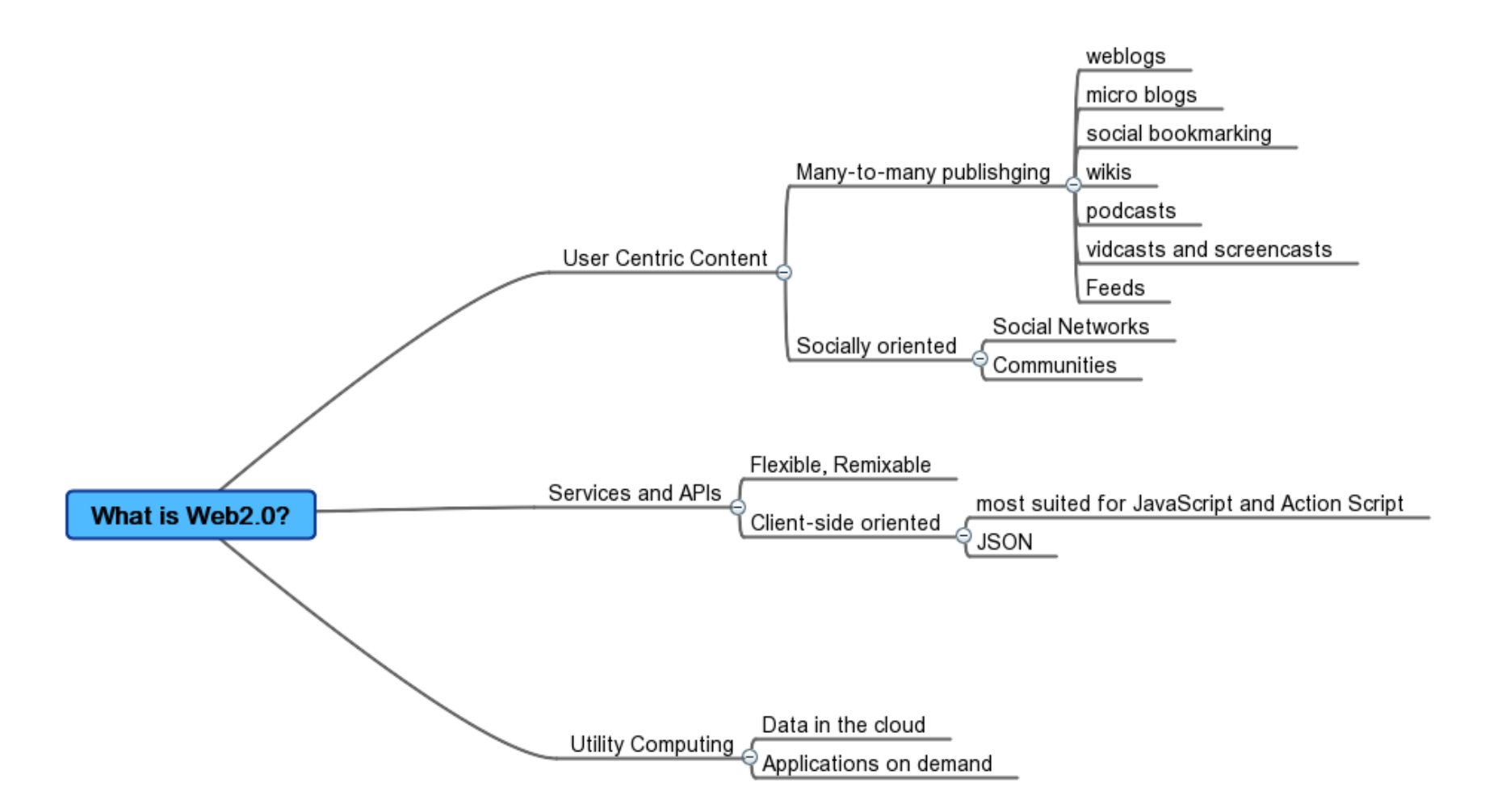

**OWASP Day - September 2007** 

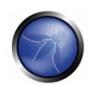

## **Why Web2.0 hacking?**

- ■Data Management
- **Information Leaks**
- Live Profiling
- Information Spamming
- Service Abuse
- Autonomous Agents
- **Distribution**
- Attack Infrastructures

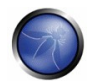

#### ...a Web2.0 Hacking Mindmap

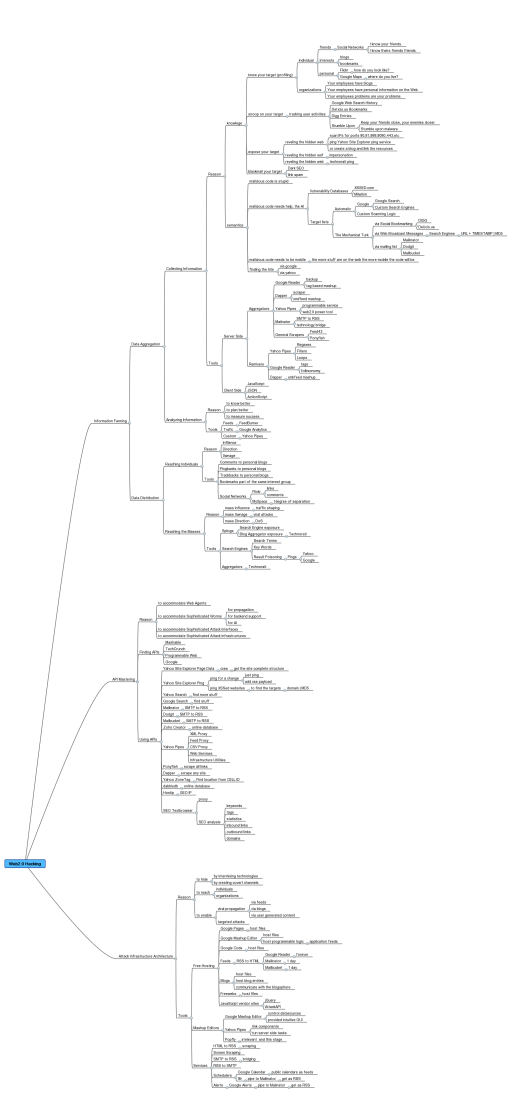

**OWASP Day - September 2007** 

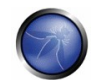

#### **The Paper**

- 5 fictional stories with technology that is real
- **Learn by example**
- KISS (Keep it Simple Stupid)
- **Problems with no solutions**

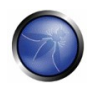

#### **The Stories**

#### $MPack2.0$

Attack Infrastructures

#### ■ Wormoholic

- Autonomous Agents
- Bookmarks Rider
	- ▶ Distribution

### ■RSS Kingpin

- **Information Spamming**
- Revealing the hidden Web
	- ▶ Service Abuse

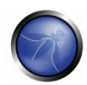

#### **MPack2.0**

#### **The Story:**

- **Kronx runs a Malware Construction Kit**
- He constantly needs to find better ways to keep the Kit on-line
- Google Mashup Editor to the rescue
- **The Technology:** 
	- AJAX
	- ▶ ATOM Feeds
	- ▶ SVN (Subversion)

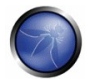

#### **MPack2.0 :: The Tool**

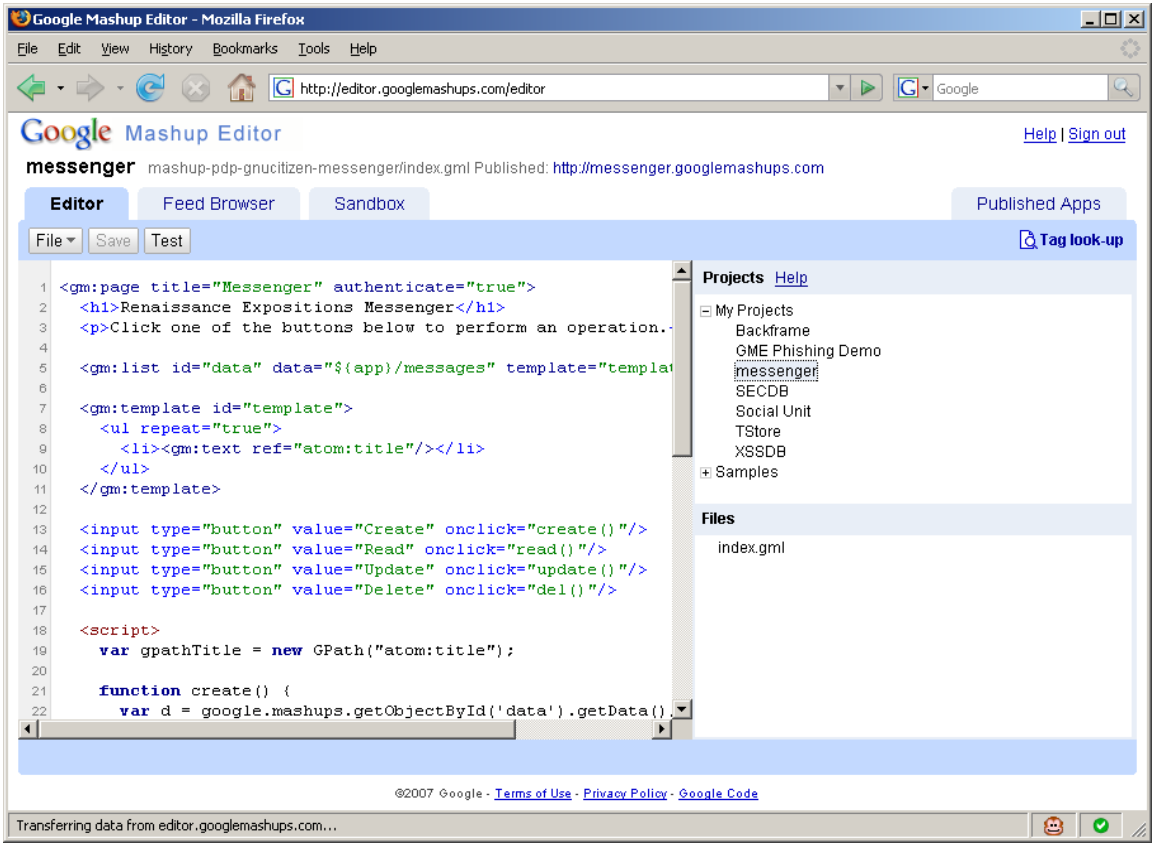

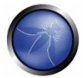

#### **MPack2.0 :: The Plan**

- Write the client by using the CRUD example
- Link the member's feeds with the global application feed
- Upload the JavaScript attack libraries
- Link the libraries to the application feed
- Control via Subversion
- **Instantiate the application as many times as you** wish

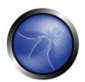

#### **MPack2.0 :: The Code**

<gm:page title="MPack2.0" authenticate="true"> <h1>MPack2.0</h1> <p>Add Software to install.</p>

<gm:list id="data" data="\${app}/software" template="template"/>

<gm:template id="template"> <ul repeat="true"> <li><qm:text ref="atom:title"/></li>  $<$ /u1> </gm:template>

<input type="button" value="Create" onclick="create()"/> <input type="button" value="Read" onclick="read()"/> <input type="button" value="Update" onclick="update()"/> <input type="button" value="Delete" onclick="del()"/>

 $<$ script> var qpathTitle = new GPath("atom:title");

</gm:page>

function create() { var d = google.mashups.getObjectById('data').getData{};  $var e = d.createEntry()$ ; gpathTitle.setValue(e, prompt{"URL:', '']]; d.addEntry(e);  $3.2$ function read() { var e = google.mashups.getObjectById('data').getSelectedEntry(); if (!e) { alert('Select an item'); return; } var d = google.mashups.getObjectById('data').getData{}; alert(qpathTitle.getValue(e));  $3.2$ function update() { var e = google.mashups.getObjectById('data').getSelectedEntry(); if (!e) { alert{'Select an item'}; return; } var d = google.mashups.getObjectById('data').getData{}; gpathTitle.setValue(e, prompt('New title:', gpathTitle.getValue(e))); d.updateEntry(e);  $11$ function del() { var e = google.mashups.getObjectById('data').getSelectedEntry(); if (!e) { alert('Select an item'); return; } var d = google.mashups.getObjectById('data').getData{}; d.removeEntry(e);  $\rightarrow$ </script>

**OWASP Day - September 2007** 

#### **MPack2.0 :: The Result**

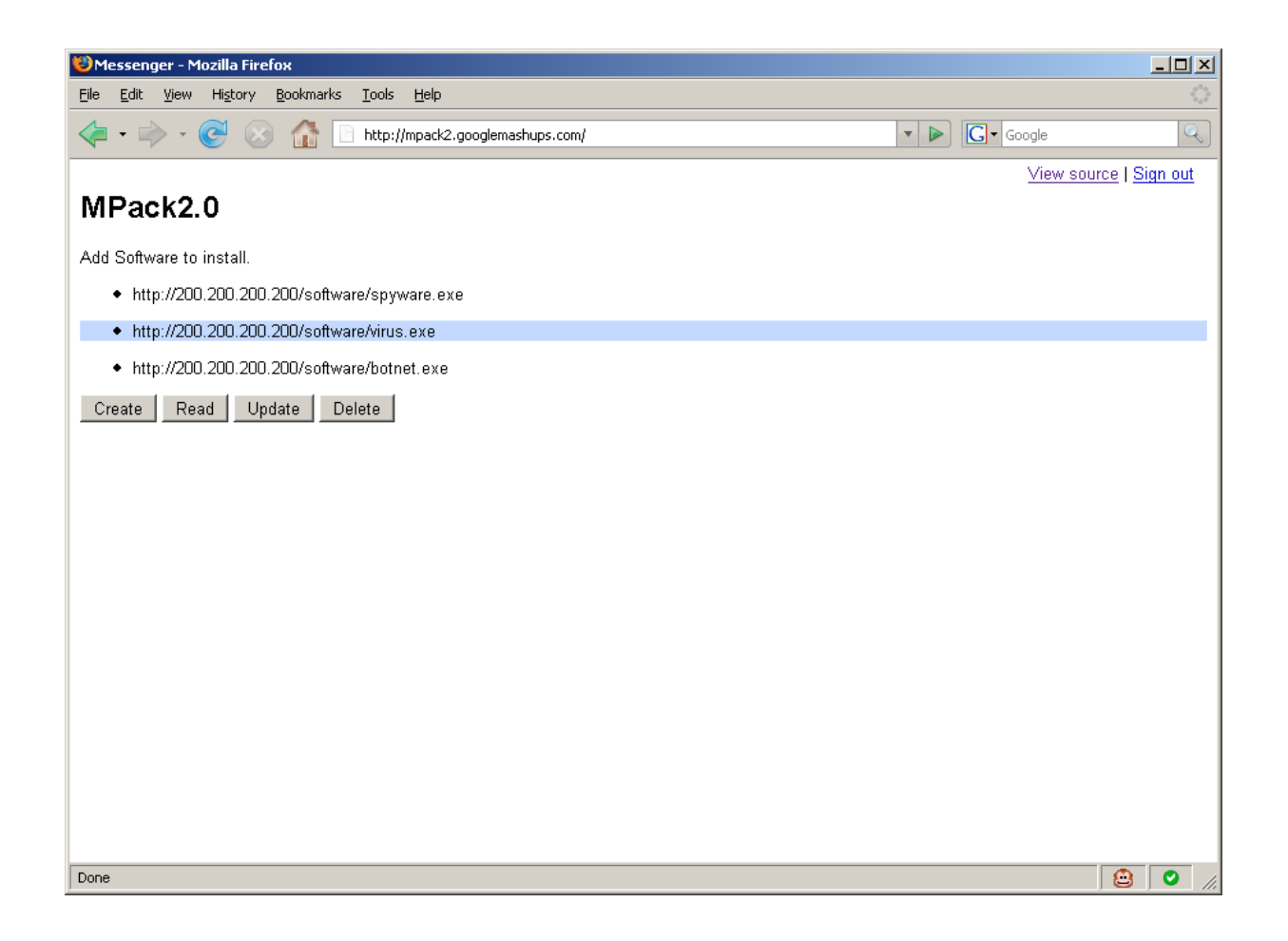

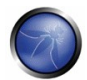

### **MPack2.0 :: The Conclusion**

- Malware Construction Kits such as MPack and WebAttacker are widely used to compromise hundreds of thousands machines per day.
- They require access to Web servers with support of server-side scripts
- We fight them by informing the ISPs about their presence and by blacklisting malicious IP blocks

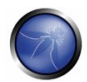

#### **MPack2.0 :: The Conclusion**

- Google Mashup Editor is one of the most vivid Web2.0 technologies
- Developers can write complex Server-side/Clientside software by using only AJAX.
- Database like functionalities are ready to use
- Applications can be easily backed up and redeployed from local or remote source code repositories

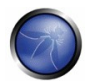

#### **MPack2.0 :: ...therefore**

- These types of services can be easily abused for malicious purposes
- **They can host malicious software that can** compromise client machines
- $\blacksquare$  The can host software to control botnets
- Google cannot be blocked as it is one of the biggest service providers
- The platform is suitable for all kinds of malicious purposes

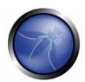

### **Wormoholic**

#### **The Story:**

- Excerpts of a fictional presentation
- **The Technology:** 
	- JavaScript
	- ▶ Feeds
	- Aggregators
	- ▶ Social Sites
	- ▶ Services
	- ▶ Search Engines

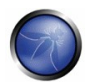

### **Wormoholic :: Why it matters?**

- Samy is one of the fastest spreading worms over seen
- It could have been used for malicious purposes
- Software of this type can reach audience larder then traditional viral attacks
- Attackers can create botnets instantaneously

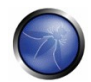

#### **Wormoholic :: Samy**

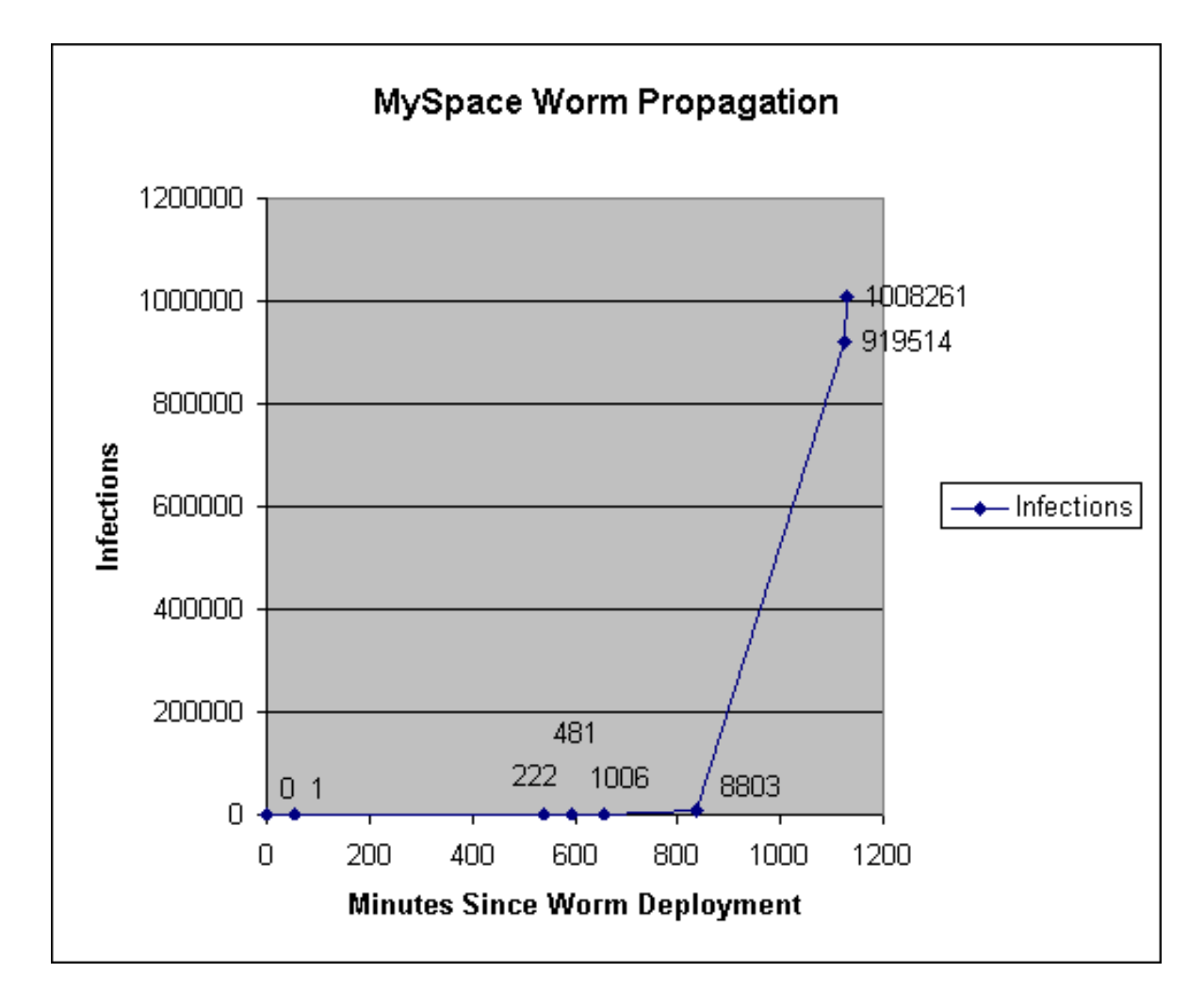

**OWASP Day - September 2007** 

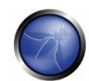

## **Wormoholic :: Covert Channels**

- Obfuscate feed path
- **Purpose:** 
	- ▶ To monitor
	- $\triangleright$  To hide worm control channel
	- ▶ To control
- **Technology:** 
	- Feed Readers (Google Reader, etc)
	- Mixers (Google Reader, Yahoo Pipes, etc)
	- ▶ Forwarders (RSS to Mail, Mail to RSS)

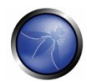

#### **Wormoholic :: The Covert Diagram**

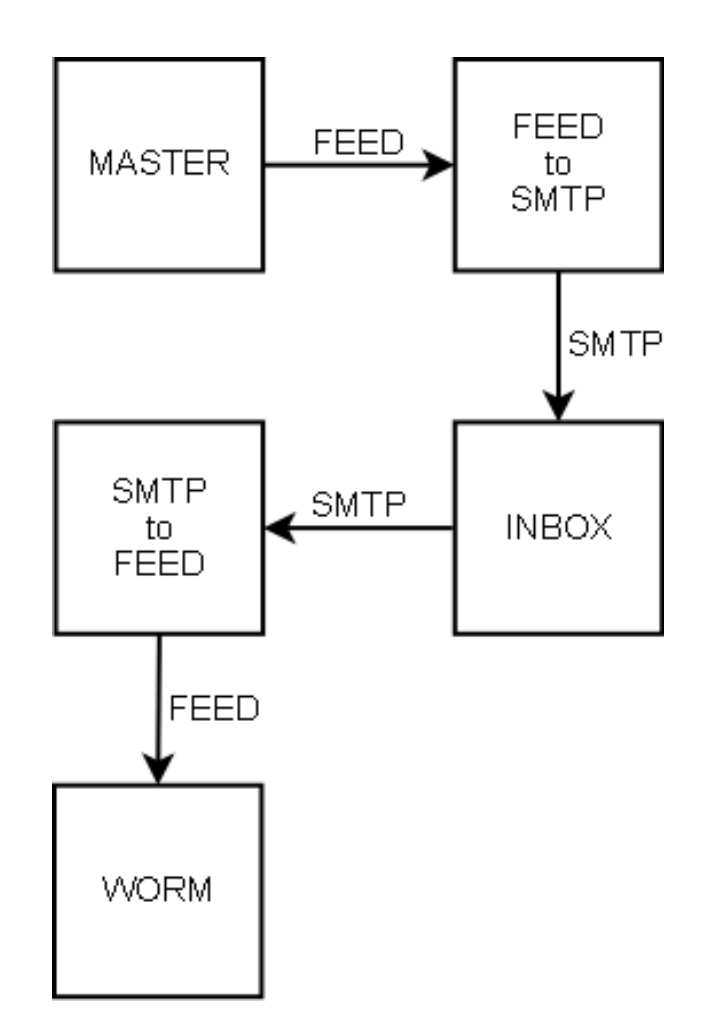

**OWASP Day - September 2007** 

#### **Wormoholic :: Mailinator Forwarder**

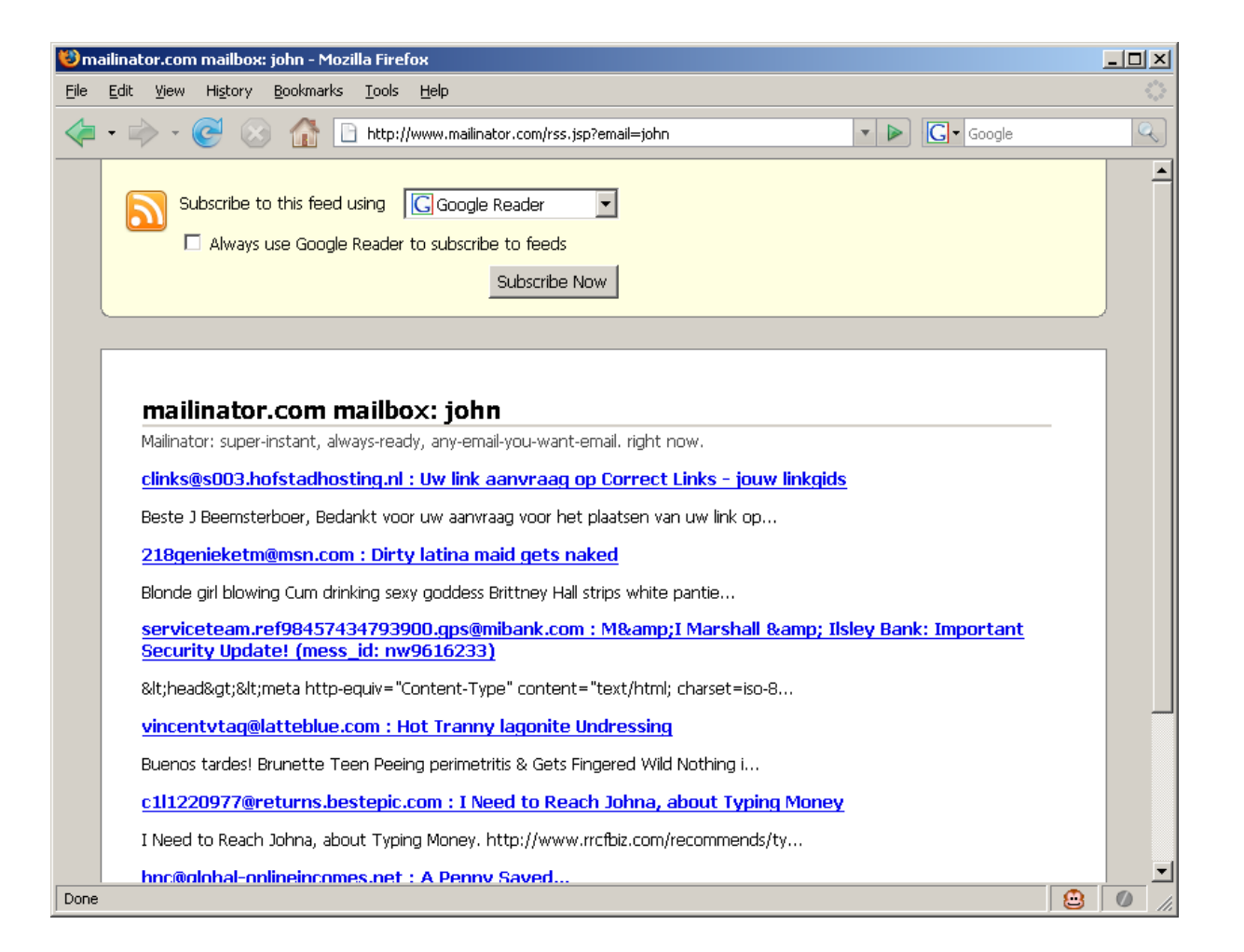

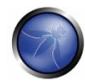

### **Wormoholic :: The Mechanical Turk**

#### $\blacksquare$  What is it?

- Dumb machine that looks smart
- Applied to malware!
	- Dumb viral code that looks smart

## ■ What is the trick?

- ▶ Syndication
- Automatic Discovery

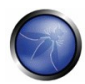

### **Wormoholic :: Syndication**

- Bookmarking sites can hold the description of the attack
- $\blacksquare$  The data can be contributed by multiple authors
- The data can be consumed as a feed or any other syndication mechanism

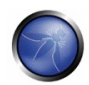

#### **Wormoholic :: Syndication Example**

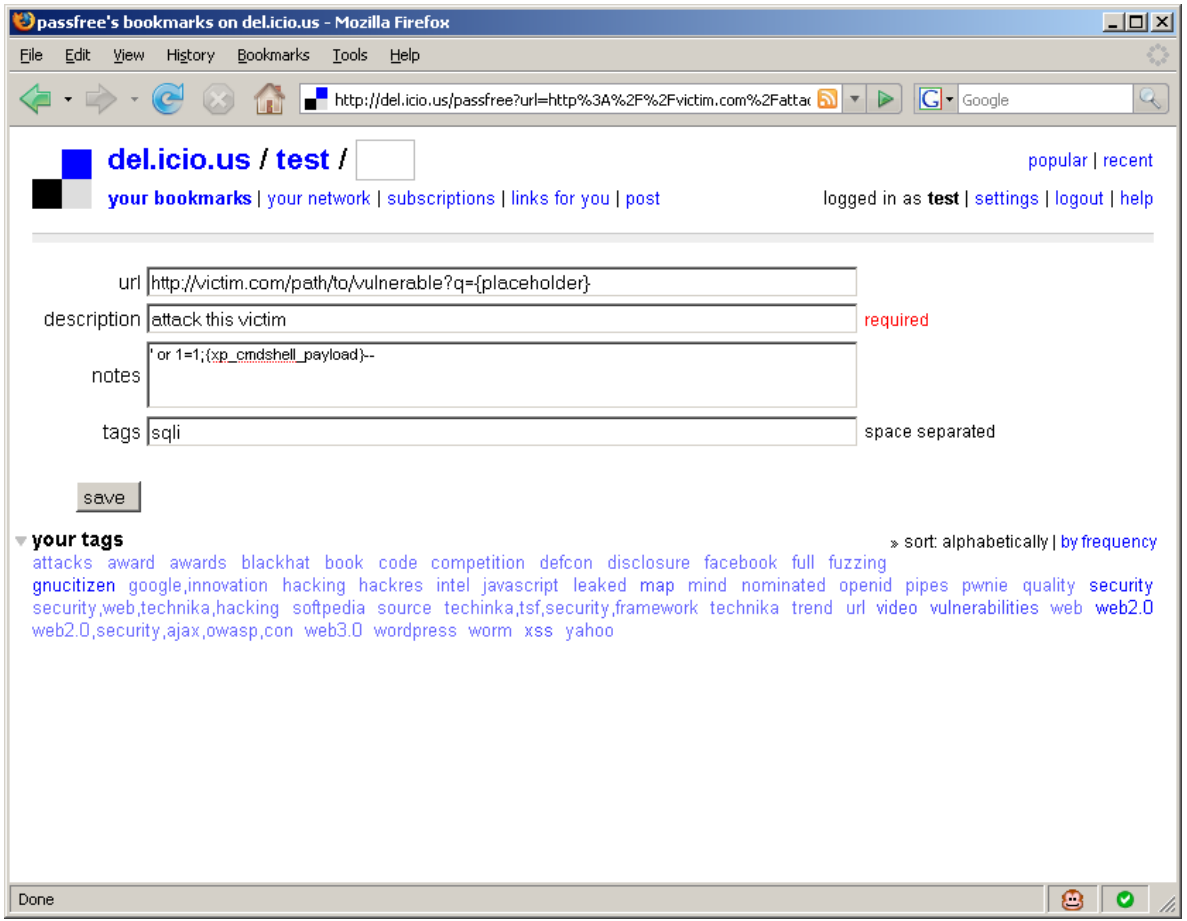

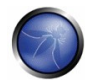

### **Wormoholic :: Automatic Discovery**

- Search Engines can deliver messages to surface agents in a distributed manner
- Cannot be easily prevented
- ■AJAX Search APIs to the rescue
- Queries are sometimes very very very generic
- Example:
	- The master says: **WORM DOMAIN + FUTURE TIME STAMP | MD5**
	- The worm looks for: **CURRENT DOMAIN + CURRENT TIME STAMP | MD5**

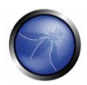

#### **Wormoholic :: Message Broadcasting Diagram**

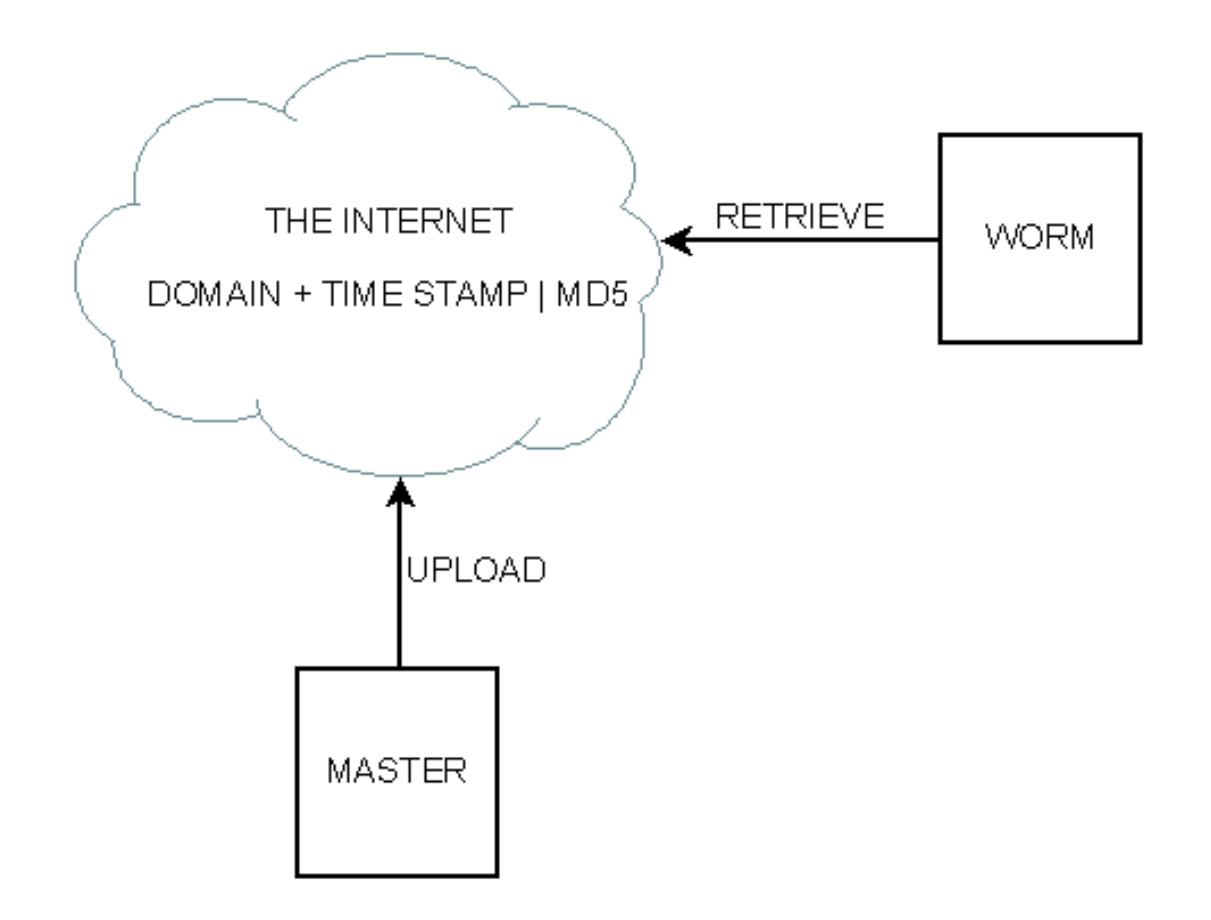

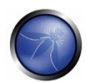

### **Wormoholic :: Scheduling and Logical bombs**

- Actions can be taken at given time
- Mimics traditional logical bombs but a lot more powerful when mixed with AJAX
- **Time management services are freely available on** the Web:
	- Google Calendar
		- Calendars are available as feed
	- L8R
		- Can schedule future e-mails
		- **Messages can be taken out as a Feed**

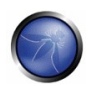

#### **Wormoholic :: L8R**

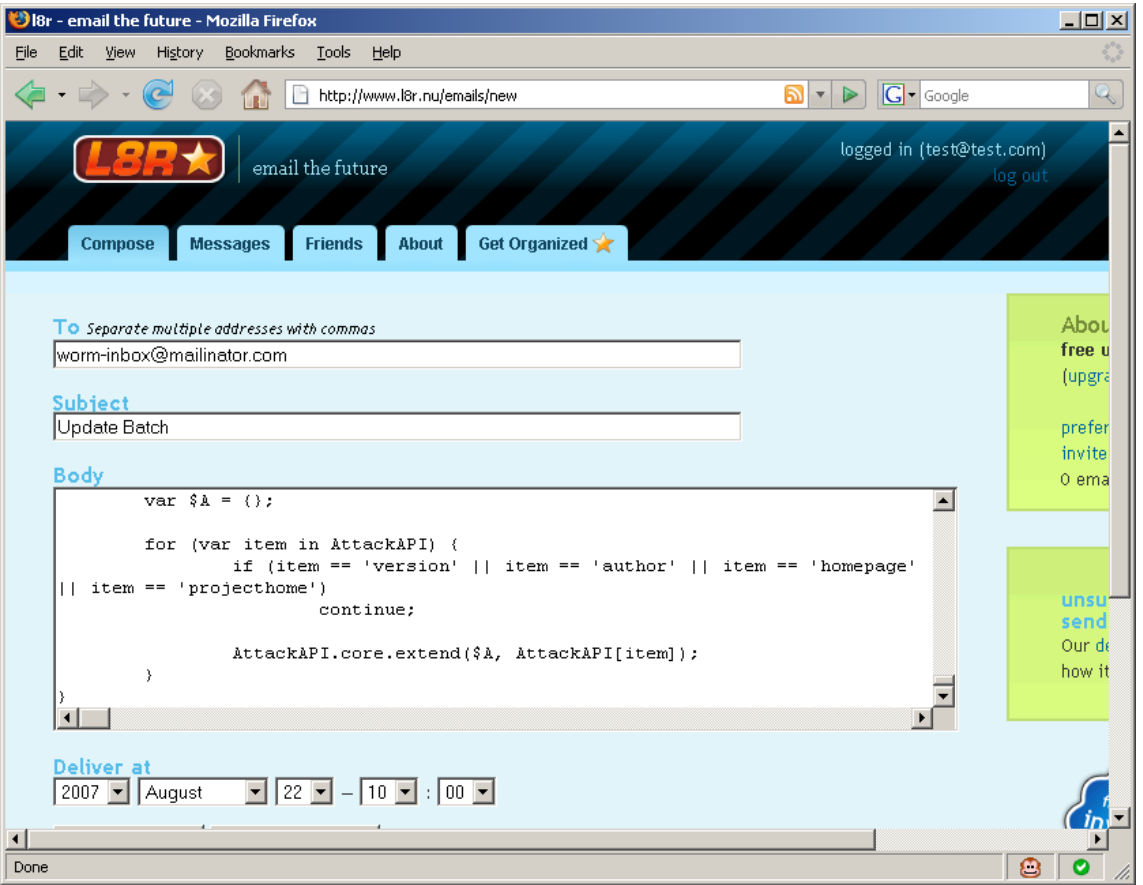

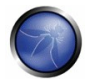

**OWASP Day - September 2007** 

#### **Wormoholic :: Push down target discovery**

- $\blacksquare$  Find patterns in targets
- Configure server to look for these targets
	- Use legitimate service like Google Search, Yahoo Search and the all mighty Google Alerts
- **Push the results to worms**

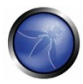

### **Wormoholic :: Google Alerts**

- Place strategic Google Dorks into the alerting system
- Supply payload within the dork body:
	- "Powered by WordPress" -html filetype:php -demo -wordpress.org -bugtraq -"[instructions go here]"
- **Forward Google Alert emails to any mail client** that can export to feed, such as Malinator, DodgIt and Mailbucket
- Consume the result with the surface agent ■ Hide

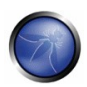

#### **Wormoholic :: Google Alerts Interface**

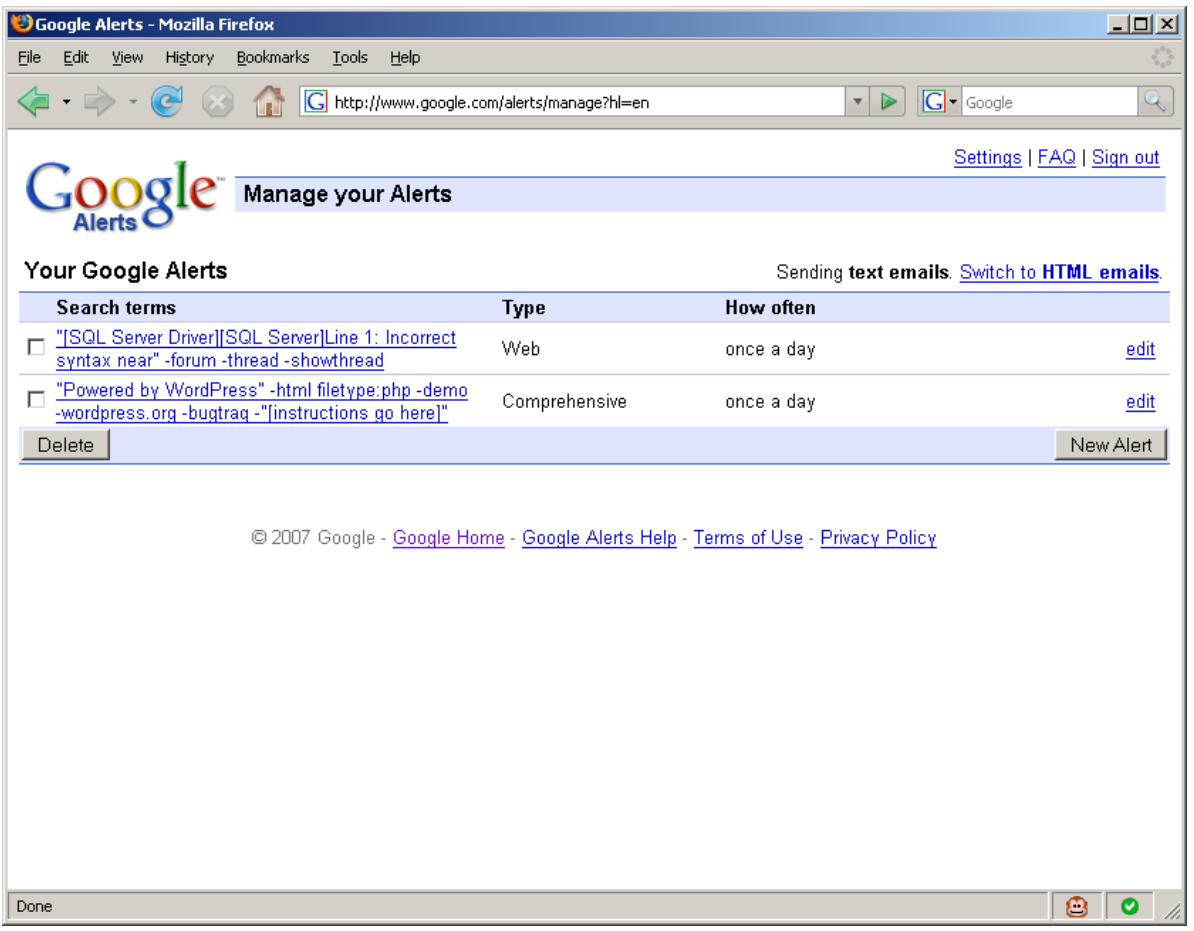

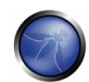

#### **Wormoholic :: Data storage**

- Web2.0 has many services (DabbleDB, Zoho Creator), which allow you to create AJAX applications powered by a backend database
- **These services are completely legitimate but can** be abused for malicious purposes
- ■Example:
	- Viral code communication systems
	- Easy phishing infrastructures
		- Phish credentials, Upload to database, Send confirmation email, All via AJAX

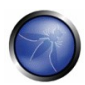

#### **Wormoholic :: Zoho Creator**

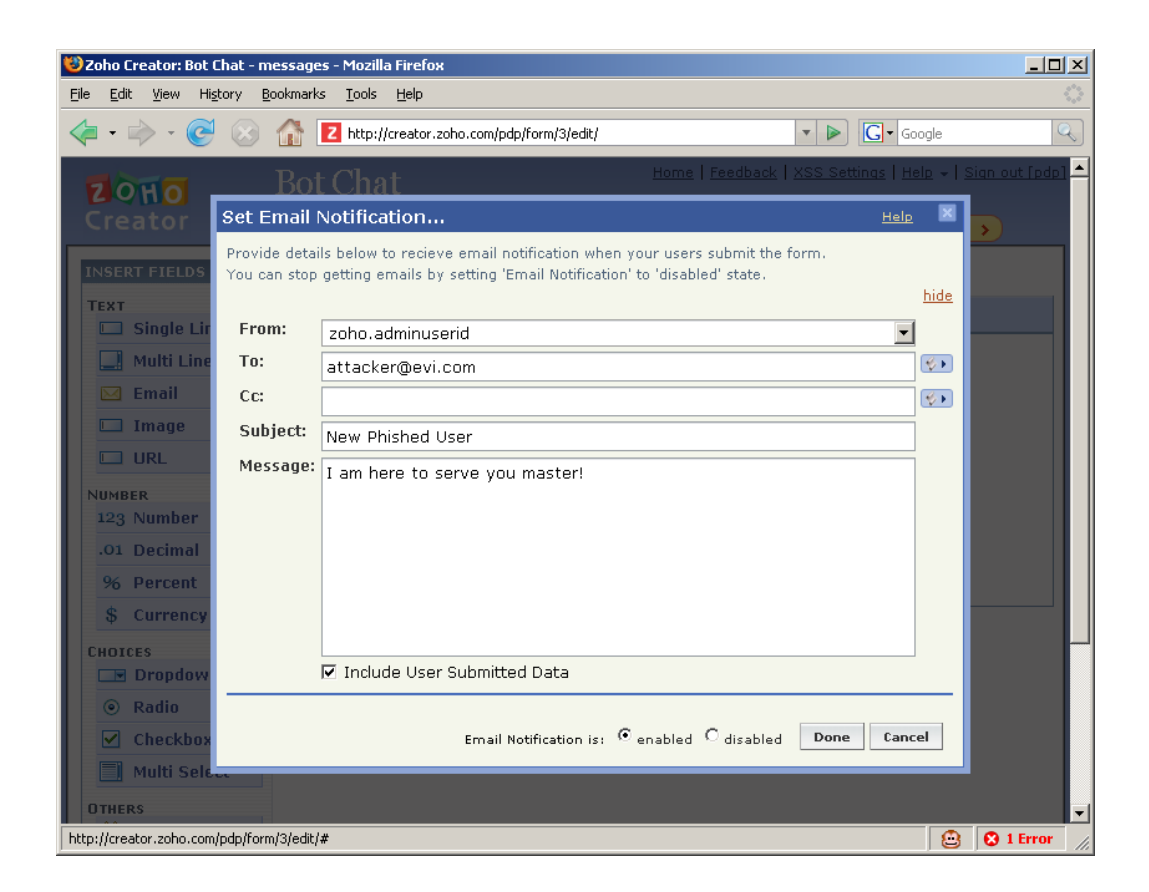

**OWASP Day - September 2007** 

### **Wormoholic :: Robots**

- Web2.0 centric
- Work where JavaScript fails
- Most vivid members:
	- ▶ Dapper
		- **Scrapper**
	- ▶ Openkapow
		- Can scrape
		- Can spider
		- Can perform basic and form based authentication
		- Can call XML-RPC and SOAP services
		- Can execute JavaScript (server-side)

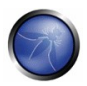

#### **Wormoholic :: Openkapow**

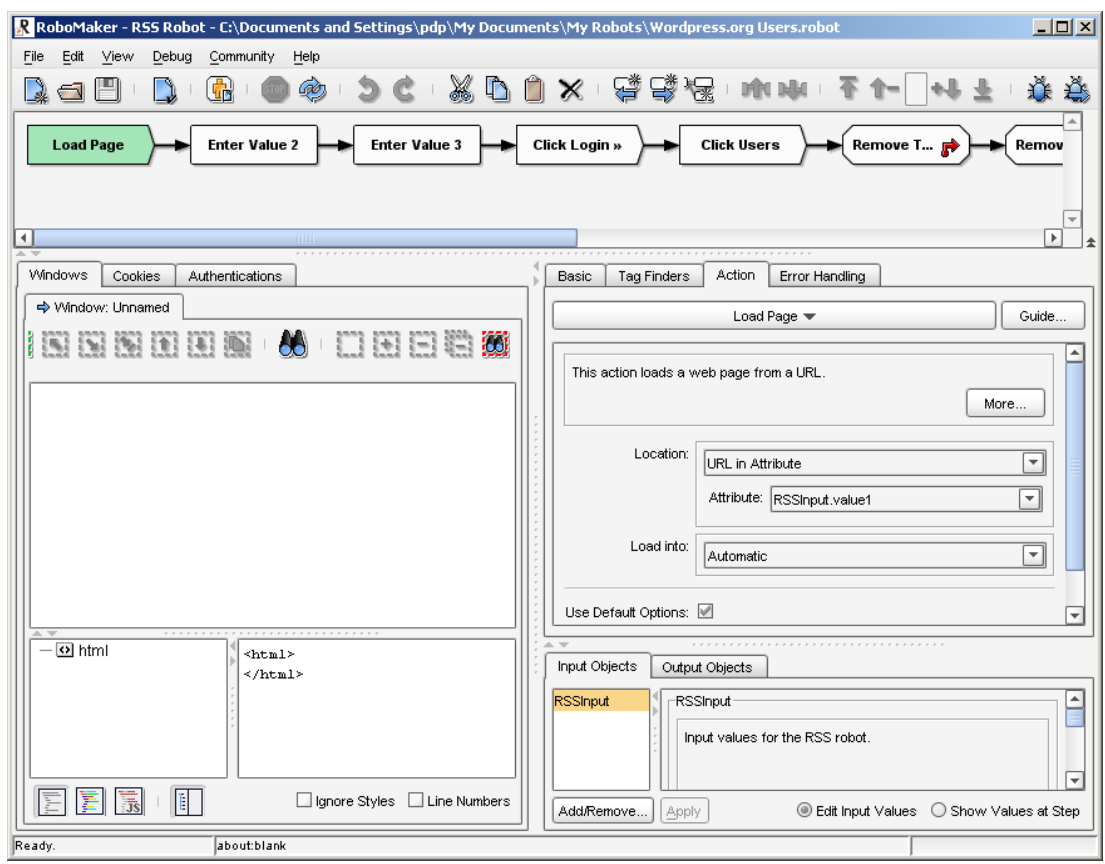

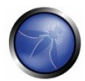

### **Wormoholic :: Robot Exploits**

- Services like Dapper and Openkapow allow attackers to write exploits and deploy them online
- $\blacksquare$  Once a target is identified, attackers will ping the robot to do the dirty job
- Robots can be invoked from client-side JavaScript and ActionScript
- **Examples:** 
	- ▶ Wrote one that exploits Wordpress SQL Injection
	- ▶ There is one at Openkapow that logs into any Wordpress and dumps account details

**OWASP Day – September 2007**

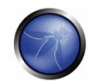

### **Wormoholic :: The Conclusion**

You've seen Samy? You've seen Yamaner? If could have been worse!

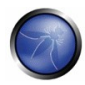

**OWASP Day – September 2007**

### **Bookmarks Rider**

### **The Story:**

- Tow ways to make money:
	- By Ad-jacking
	- By hooking users on a botnet
- **The Technology:** 
	- ▶ Social Bookmarking Services
	- Javascript
	- ▶ XSS

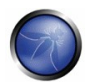

#### **Bookmarks Rider :: State and Persistence**

- What is state?
- What is persistence?
- How to use bookmarks to create semi-persistent state
- Why social bookmarks:
	- Because they are social
	- Because people like to click on them

### **Bookmarks Rider :: The Trick**

- **Find a bunch of XSS vulnerabilities**
- Get even more from database like XSSDB.com
- Write two types of payloads:
	- ▶ One to exploit Ad-Jacking
	- ▶ One to exploit the Client
- Send the bookmarks across all social bookmarking sites
- You can use services such as OnlyWire

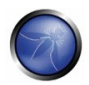

#### **Bookmarks Rider :: Process Diagram**

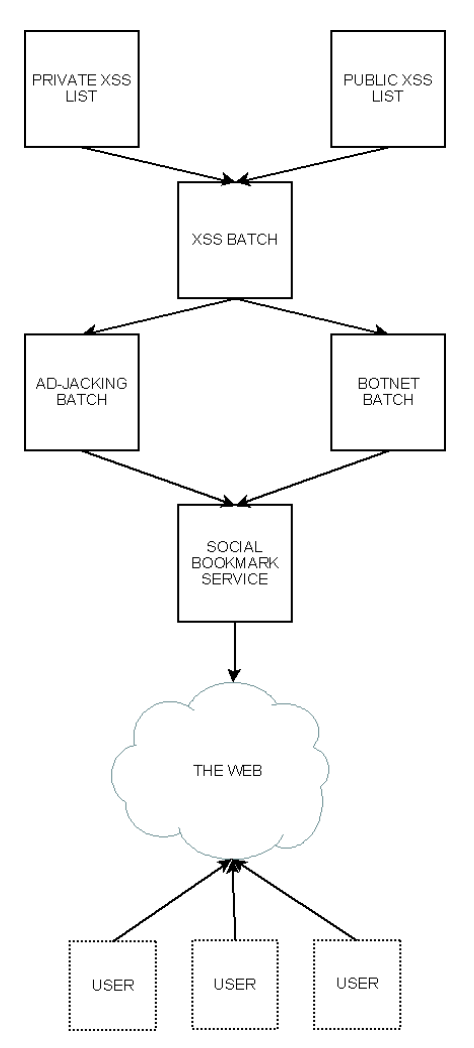

**OWASP Day – September 2007**

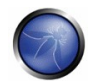

#### **Bookmarks Rider :: OnlyWire**

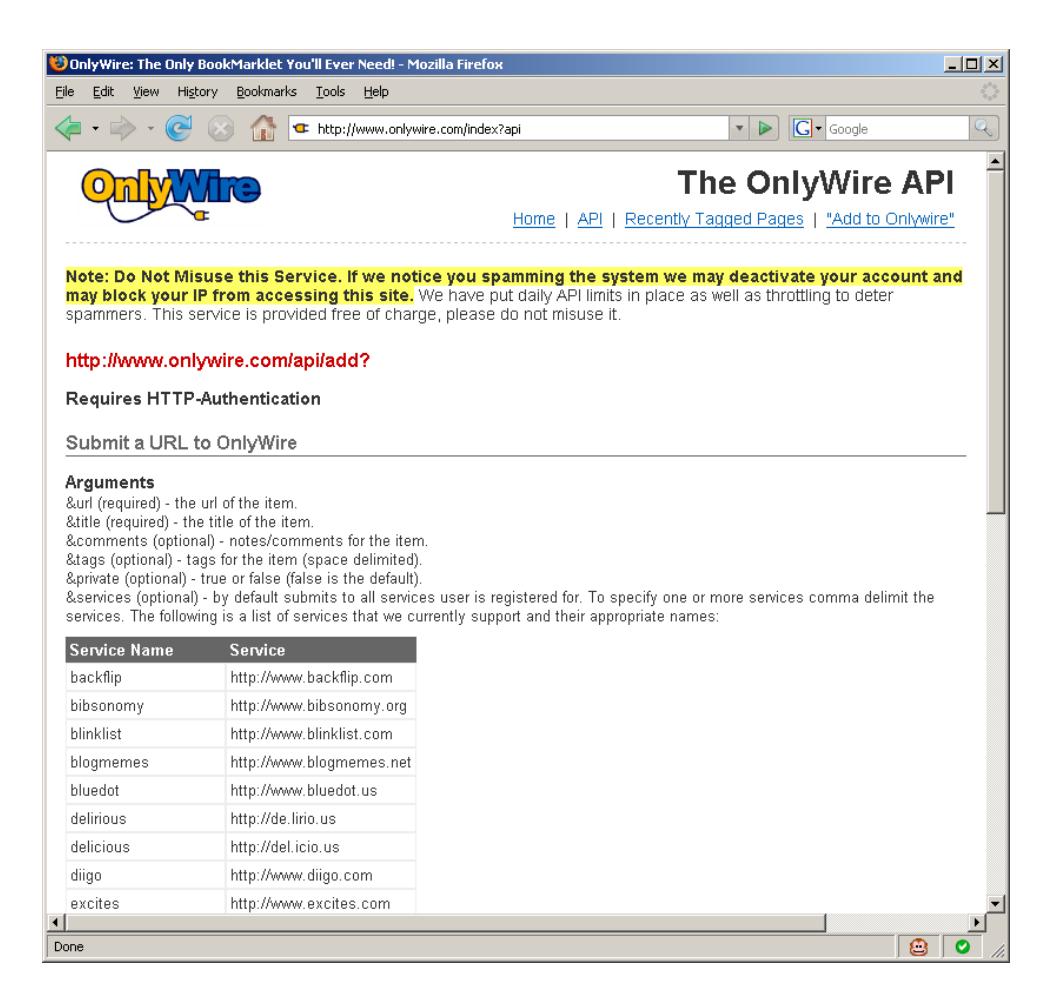

**OWASP Day - September 2007** 

### **Bookmarks Rider :: Conclusion**

- Attackers can steal vulnerable sites ad revenue
- Attackers can take advantage of the attacked site status and popularity in order to exploit unaware visitors
- Services such as OnlyWire can distribute hundreds of thousands of links a day
- Social sites and bookmarks are also listed in Google and Yahoo search index
	- **Check GNUCITIZEN**

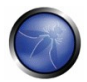

## **RSS Kingpin**

- **The Story:** 
	- Is about splogging
- **The Technology:** 
	- Blogs
	- ▶ Feeds
	- $\triangleright$  Trackbacks
	- ▶ Pingbacks
	- Aggregators

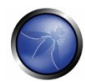

### **RSS Kingpin :: What is sploggin?**

- Splogging is SPAM logging
- $\blacksquare$  It is applicable to Blogs
- $\blacksquare$  It is applicable to data aggregators
- Splogging is suitable to get a large user base
- **The user base will subscribe to the splog feeds** and redistribute the content even further

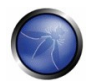

## **RSS Kingpin :: Why Splogging?**

- To control
- To reach
- $\blacksquare$  To distribute
- **For magnitude**

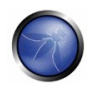

## **RSS Kingpin :: Splogging in Action**

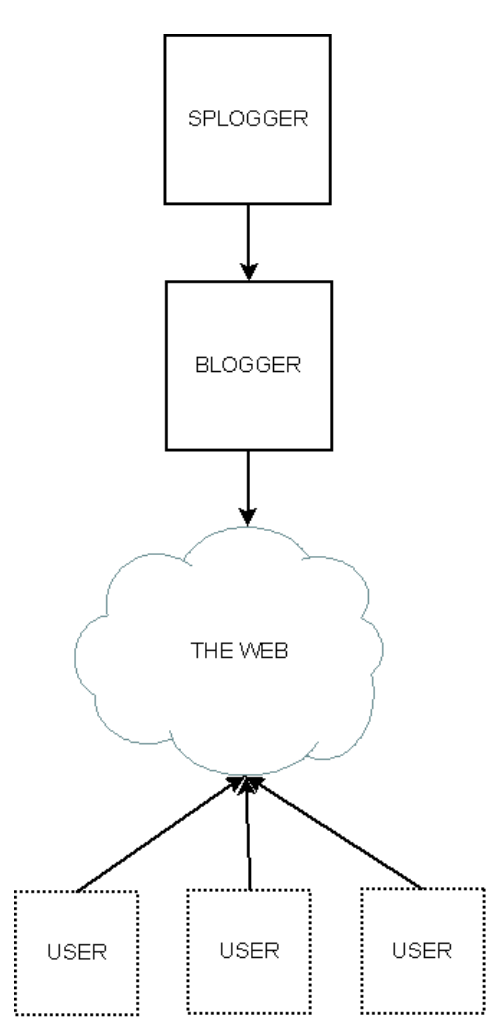

**OWASP Day – September 2007**

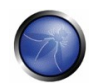

## **RSS Kingpin :: How to Splog?**

#### **For Wordpress:**

- ▶ Learn python
- ▶ Learn the XML-RPC python bindings
- **For Blogger:** 
	- Learn python
	- Learn the GData python bidnings

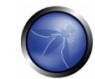

### **RSS Kingpin :: Conclusion**

- Attackers can easily distribute malware to millions of machines
- Attackers can easily control splog networks through RSS and ATOM
- Splogging is easy and really hard to fight against
- $\blacksquare$  Splogging = Botnet

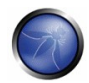

### **Revealing the hidden Web**

### **The Story:**

- ▶ John needs to penetrate Krenos Network
- $\blacktriangleright$  He has one week time to find as much as possible about the target

## **The Technology:**

- XML
- ▶ Yahoo My Web Search
- ▶ Yahoo Site Explorer PageData
- ▶ Yahoo Site Explorer Ping

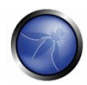

### **Revealing the hidden Web :: The Trick**

- Get the range of Ips
- Do light scan and discover Web services
- Make sure that you are looking for weird ports such as 8001, 8080, 8888, etc.
- Compile a list of URLs
- Use Yahoo Site Explorer service to ping each URL
- Wait for Yahoo Spider to craw the hidden resources

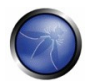

### **Revealing the hidden Web :: The Trick**

- Bulk upload all URLs into Yahoo My Web search service
- Query for interesting data

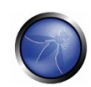

### **Revealing the hidden Web :: Another trick**

#### Spam search engines by:

- Making use of Dark SEO techniques with:
	- **Blogger**
	- Google Pages
- Spam social bookmarking sites
- Spam social sites
- Wait for search engines to spider
- Query

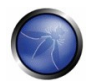

### **Revealing the hidden Web :: Conclusion**

- Legit services can be abuse for malicious purposes
- Attackers can harvest data by making use of powerful infrastructures in undesired ways
- All it is required is a little bit of imagination from the attacker's side
- **Exerything else is free**

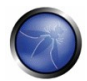

#### **...more**

- **Profiling targets by watching their Web activities**
- Snoop onto targets
- GEO Position Mobile phones
- GEO Position individuals
- **More service abuse**
- **More vulnerabilities**
- More Insecure

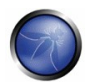

#### **Conclusions**

- Web2.0 security is not only about AJAX
- In Web2.0, security problems are not necessarily data validation problems
- Sometimes, it is irrelevant whether servers are vulnerable or not. The data can be retrieved anyway
- Non-executable stacks and other types of software security features are only helpful when attackers want to compromise your computer. Your data is still on the Web

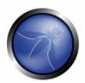

#### **More Conclusions**

- $\blacksquare$  It is all about who has the information
- $\blacksquare$  It is all about who can find the information
- $\blacksquare$  Information is everything. It is the most valuable digital asset
- Web2.0 makes attackers lives a lot easer
- Web2.0 is not bad but new security problems will emerge
- When must learn how to see to the general picture

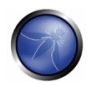